## REACTOME\_PI3K\_CASCADE

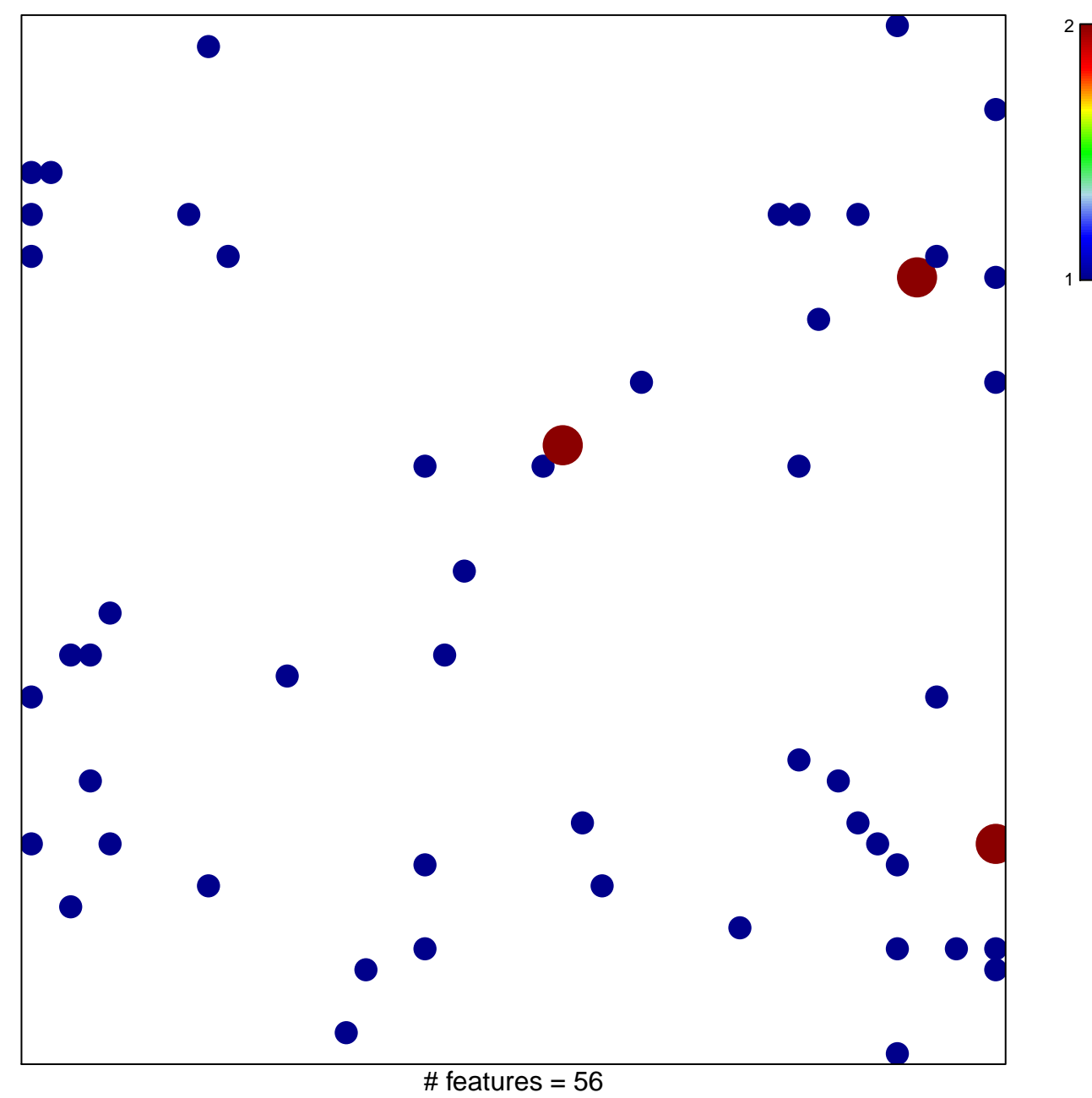

chi-square  $p = 0.8$ 

## **REACTOME\_PI3K\_CASCADE**

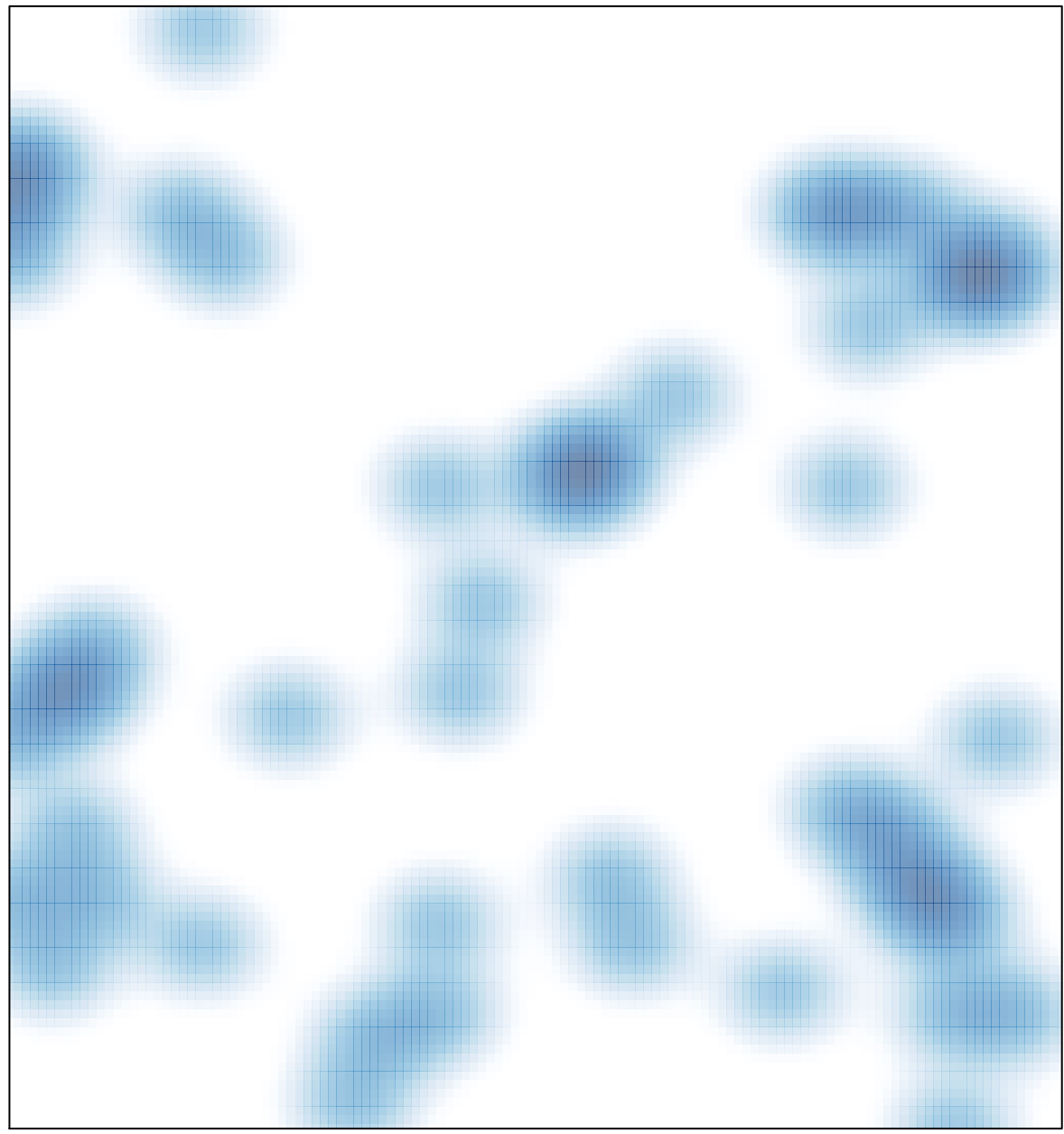

# features =  $56$ , max =  $2$